| Year<br>Group | Suggested<br>Order | Unit Name                                                | Lesson |
|---------------|--------------------|----------------------------------------------------------|--------|
| 3             | 1                  | Computing systems and networks<br>– Connecting computers | 1      |
| 3             | 1                  | Computing systems and networks<br>– Connecting computers | 2      |
| 3             | 1                  | Computing systems and networks<br>– Connecting computers | 3      |
| 3             | 1                  | Computing systems and networks<br>– Connecting computers | 4      |
| 3             | 1                  | Computing systems and networks<br>– Connecting computers | 5      |
| 3             | 1                  | Computing systems and networks<br>– Connecting computers | 6      |
| 3             | 2                  | Creating media - Stop-frame<br>animation                 | 1      |
| 3             | 2                  | Creating media - Stop-frame<br>animation                 | 2      |
| 3             | 2                  | Creating media - Stop-frame<br>animation                 | 3      |
| 3             | 2                  | Creating media - Stop-frame<br>animation                 | 4      |

| 3 | 2 | Creating media - Stop-frame<br>animation      | 5 |
|---|---|-----------------------------------------------|---|
| 3 | 2 | Creating media - Stop-frame<br>animation      | 6 |
| 3 | 3 | Programming A - Sequencing sounds             | 1 |
| 3 | 3 | Programming A - Sequencing sounds             | 2 |
| 3 | 3 | Programming A - Sequencing sounds             | 3 |
| 3 | 3 | Programming A - Sequencing sounds             | 4 |
| 3 | 3 | Programming A - Sequencing sounds             | 5 |
| 3 | 3 | Programming A - Sequencing sounds             | 6 |
| 3 | 4 | Data and information – Branching<br>databases | 1 |
| 3 | 4 | Data and information – Branching<br>databases | 2 |

| 3 | 4 | Data and information – Branching<br>databases | 3 |
|---|---|-----------------------------------------------|---|
| 3 | 4 | Data and information – Branching<br>databases | 4 |
| 3 | 4 | Data and information – Branching<br>databases | 5 |
| 3 | 4 | Data and information – Branching<br>databases | 6 |
| 3 | 5 | Creating media – Desktop<br>publishing        | 1 |
| 3 | 5 | Creating media – Desktop<br>publishing        | 2 |
| 3 | 5 | Creating media – Desktop<br>publishing        | 3 |
| 3 | 5 | Creating media – Desktop<br>publishing        | 4 |
| 3 | 5 | Creating media – Desktop<br>publishing        | 5 |
| 3 | 5 | Creating media – Desktop<br>publishing        | 6 |

| 3 | 6 | Programming B - Events and actions in programs   | 1 |
|---|---|--------------------------------------------------|---|
| 3 | 6 | Programming B - Events and actions in programs   | 2 |
| 3 | 6 | Programming B - Events and actions in programs   | 3 |
| 3 | 6 | Programming B - Events and actions in programs   | 4 |
| 3 | 6 | Programming B - Events and actions in programs   | 5 |
| 3 | 6 | Programming B - Events and actions in programs   | 6 |
| 4 | 1 | Computing systems and networks<br>– The Internet | 1 |
| 4 | 1 | Computing systems and networks<br>– The Internet | 2 |
| 4 | 1 | Computing systems and networks<br>– The Internet | 3 |
| 4 | 1 | Computing systems and networks<br>– The Internet | 4 |

| 4 | 1 | Computing systems and networks<br>– The Internet | 5 |
|---|---|--------------------------------------------------|---|
| 4 | 1 | Computing systems and networks<br>– The Internet | 6 |
| 4 | 2 | Creating media - Audio<br>production             | 1 |
| 4 | 2 | Creating media - Audio<br>production             | 2 |
| 4 | 2 | Creating media - Audio<br>production             | 3 |
| 4 | 2 | Creating media - Audio<br>production             | 4 |
| 4 | 2 | Creating media - Audio<br>production             | 5 |
| 4 | 2 | Creating media - Audio<br>production             | 6 |
| 4 | 3 | Programming A – Repetition in shapes             | 1 |
| 4 | 3 | Programming A – Repetition in shapes             | 2 |

| 4 | 3 | Programming A – Repetition in shapes   | 3 |
|---|---|----------------------------------------|---|
| 4 | 3 | Programming A – Repetition in shapes   | 4 |
| 4 | 3 | Programming A – Repetition in shapes   | 5 |
| 4 | 3 | Programming A – Repetition in shapes   | 6 |
| 4 | 4 | Data and information – Data<br>logging | 1 |
| 4 | 4 | Data and information – Data<br>logging | 2 |
| 4 | 4 | Data and information – Data<br>logging | 3 |
| 4 | 4 | Data and information – Data<br>logging | 4 |
| 4 | 4 | Data and information – Data<br>logging | 5 |
| 4 | 4 | Data and information – Data<br>logging | 6 |

| 4 | 5 | Creating media – Photo editing      | 1 |
|---|---|-------------------------------------|---|
| 4 | 5 | Creating media – Photo editing      | 2 |
| 4 | 5 | Creating media – Photo editing      | 3 |
| 4 | 5 | Creating media – Photo editing      | 4 |
| 4 | 5 | Creating media – Photo editing      | 5 |
| 4 | 5 | Creating media – Photo editing      | 6 |
| 4 | 6 | Programming B – Repetition in games | 1 |
| 4 | 6 | Programming B – Repetition in games | 2 |
| 4 | 6 | Programming B – Repetition in games | 3 |
| 4 | 6 | Programming B – Repetition in games | 4 |

| 4 | 6 | Programming B – Repetition in games                       | 5 |
|---|---|-----------------------------------------------------------|---|
| 4 | 6 | Programming B – Repetition in games                       | 6 |
| 5 | 1 | Computing systems and networks<br>- Systems and searching | 1 |
| 5 | 1 | Computing systems and networks<br>- Systems and searching | 2 |
| 5 | 1 | Computing systems and networks<br>- Systems and searching | 3 |
| 5 | 1 | Computing systems and networks<br>- Systems and searching | 4 |
| 5 | 1 | Computing systems and networks<br>- Systems and searching | 5 |
| 5 | 1 | Computing systems and networks<br>- Systems and searching | 6 |
| 5 | 2 | Creating media - Video<br>production                      | 1 |
| 5 | 2 | Creating media - Video<br>production                      | 2 |

| 5 | 2 | Creating media - Video<br>production               | 3 |
|---|---|----------------------------------------------------|---|
| 5 | 2 | Creating media - Video<br>production               | 4 |
| 5 | 2 | Creating media - Video<br>production               | 5 |
| 5 | 2 | Creating media - Video<br>production               | 6 |
| 5 | 3 | Programming A – Selection in physical computing    | 1 |
| 5 | 3 | Programming A – Selection in physical computing    | 2 |
| 5 | 3 | Programming A – Selection in physical computing    | 3 |
| 5 | 3 | Programming A – Selection in physical computing    | 4 |
| 5 | 3 | Programming A – Selection in physical computing    | 5 |
| 5 | 3 | Programming A – Selection in<br>physical computing | 6 |

| 54Data and information - Flat-file<br>databases154Data and information - Flat-file<br>databases254Data and information - Flat-file<br>databases354Data and information - Flat-file<br>databases354Data and information - Flat-file<br>databases454Data and information - Flat-file<br>databases454Data and information - Flat-file<br>databases554Data and information - Flat-file<br>databases655Creating media - Introduction to<br>vector graphics155Creating media - Introduction to<br>vector graphics255Creating media - Introduction to<br>vector graphics3                                                                                                    |   |   |           |   |
|----------------------------------------------------------------------------------------------------|---|---|-----------|---|
| 5       4       databases       2         5       4       Data and information – Flat-file databases       3         5       4       Data and information – Flat-file databases       4         5       4       Data and information – Flat-file databases       4         5       4       Data and information – Flat-file databases       5         5       4       Data and information – Flat-file databases       6         5       4       Data and information – Flat-file databases       6         5       4       Data and information – Flat-file databases       1         5       5       Creating media – Introduction to vector graphics       1         5       5       Creating media – Introduction to vector graphics       2         5       5       Creating media – Introduction to vector graphics       3 | 5 | 4 |           | 1 |
| 5       4       databases       3         5       4       Data and information – Flat-file databases       4         5       4       Data and information – Flat-file databases       5         5       4       Data and information – Flat-file databases       5         5       4       Data and information – Flat-file databases       6         5       4       Data and information – Flat-file databases       6         5       5       5       Creating media – Introduction to vector graphics       1         5       5       5       Creating media – Introduction to vector graphics       2         5       5       5       Creating media – Introduction to vector graphics       3                                                                                                    | 5 | 4 | databases | 2 |
| 5       4       databases       4         5       4       Data and information – Flat-file databases       5         5       4       Data and information – Flat-file databases       6         5       4       Data and information – Flat-file databases       6         5       5       5       Creating media – Introduction to vector graphics       1         5       5       5       Creating media – Introduction to vector graphics       2         5       5       5       Creating media – Introduction to vector graphics       3                                                                                                    | 5 | 4 | databases | 3 |
| 5       4       databases       5         5       4       Data and information – Flat-file databases       6         5       4       Data and information – Flat-file databases       6         5       5       Creating media – Introduction to vector graphics       1         5       5       Creating media – Introduction to vector graphics       2         5       5       Creating media – Introduction to vector graphics       2                                                                                                    | 5 | 4 |           | 4 |
| 5     4     databases     6       5     5     Creating media – Introduction to vector graphics     1       5     5     Creating media – Introduction to vector graphics     2       5     5     Creating media – Introduction to vector graphics     2       5     5     Creating media – Introduction to vector graphics     3                                                                                                    | 5 | 4 |           | 5 |
| 5       5       vector graphics       1         5       5       Creating media – Introduction to vector graphics       2         5       5       Creating media – Introduction to vector graphics       2                                                                                                    | 5 | 4 |           | 6 |
| 5 5 vector graphics 2<br>5 5 Creating media – Introduction to 3                                                                                                    | 5 | 5 | -         | 1 |
|                                                                                                    | 5 | 5 |           | 2 |
|                                                                                                    | 5 | 5 |           | 3 |
| 5 5 Creating media – Introduction to 4                                                                                                    | 5 | 5 |           | 4 |

| 5 | 5 | Creating media – Introduction to vector graphics                       | 5 |
|---|---|------------------------------------------------------------------------|---|
| 5 | 5 | Creating media – Introduction to vector graphics                       | 6 |
| 5 | 6 | Programming B – Selection in quizzes                                   | 1 |
| 5 | 6 | Programming B – Selection in quizzes                                   | 2 |
| 5 | 6 | Programming B – Selection in quizzes                                   | 3 |
| 5 | 6 | Programming B – Selection in quizzes                                   | 4 |
| 5 | 6 | Programming B – Selection in quizzes                                   | 5 |
| 5 | 6 | Programming B – Selection in<br>quizzes                                | 6 |
| 6 | 1 | Computing systems and networks<br>- Communication and<br>collaboration | 1 |
| 6 | 1 | Computing systems and networks<br>- Communication and<br>collaboration | 2 |

| 6 | 1 | Computing systems and networks<br>- Communication and<br>collaboration | 3 |
|---|---|------------------------------------------------------------------------|---|
| 6 | 1 | Computing systems and networks<br>- Communication and<br>collaboration | 4 |
| 6 | 1 | Computing systems and networks<br>- Communication and<br>collaboration | 5 |
| 6 | 1 | Computing systems and networks<br>- Communication and<br>collaboration | 6 |
| 6 | 2 | Creating media – Web page<br>creation                                  | 1 |
| 6 | 2 | Creating media – Web page<br>creation                                  | 2 |
| 6 | 2 | Creating media – Web page<br>creation                                  | 3 |
| 6 | 2 | Creating media – Web page<br>creation                                  | 4 |
| 6 | 2 | Creating media – Web page<br>creation                                  | 5 |
| 6 | 2 | Creating media – Web page<br>creation                                  | 6 |

| 6 | 3 | Programming A – Variables in<br>games  | 1 |
|---|---|----------------------------------------|---|
| 6 | 3 | Programming A – Variables in<br>games  | 2 |
| 6 | 3 | Programming A – Variables in<br>games  | 3 |
| 6 | 3 | Programming A – Variables in<br>games  | 4 |
| 6 | 3 | Programming A – Variables in<br>games  | 5 |
| 6 | 3 | Programming A – Variables in<br>games  | 6 |
| 6 | 4 | Data and information –<br>Spreadsheets | 1 |
| 6 | 4 | Data and information –<br>Spreadsheets | 2 |
| 6 | 4 | Data and information –<br>Spreadsheets | 3 |
| 6 | 4 | Data and information –<br>Spreadsheets | 4 |

| 6 | 4 | Data and information –<br>Spreadsheets | 5 |
|---|---|----------------------------------------|---|
| 6 | 4 | Data and information –<br>Spreadsheets | 6 |
| 6 | 5 | Creating media – 3D Modelling          | 1 |
| 6 | 5 | Creating media – 3D Modelling          | 2 |
| 6 | 5 | Creating media – 3D Modelling          | 3 |
| 6 | 5 | Creating media – 3D Modelling          | 4 |
| 6 | 5 | Creating media – 3D Modelling          | 5 |
| 6 | 5 | Creating media – 3D Modelling          | 6 |
| 6 | 6 | Programming B - Sensing<br>movement    | 1 |
| 6 | 6 | Programming B - Sensing<br>movement    | 2 |

| 6 | 6 | Programming B - Sensing<br>movement | 3 |
|---|---|-------------------------------------|---|
| 6 | 6 | Programming B - Sensing<br>movement | 4 |
| 6 | 6 | Programming B - Sensing<br>movement | 5 |
| 6 | 6 | Programming B - Sensing<br>movement | 6 |

| Learning Objectives                                                 |
|---------------------------------------------------------------------|
| -To explain how digital devices function                            |
| -To identify input and output devices                               |
| -To recognise how digital devices can change the way we work        |
| -To explain how a computer network can be used to share information |
| -To explore how digital devices can be connected                    |
| -To recognise the physical components of a network                  |
| -To explain that animation is a sequence of drawings or photographs |
| -To relate animated movement with a sequence of images              |
| -To plan an animation                                               |
| -To identify the need to work consistently and carefully            |
|                                                                     |

| -To review and improve an animation |  |
|-------------------------------------|--|
|-------------------------------------|--|

-To evaluate the impact of adding other media to an animation

-To explore a new programming environment

-To identify that commands have an outcome

-To explain that a program has a start

-To recognise that a sequence of commands can have an order

-To change the appearance of my project

-To create a project from a task description

-To create questions with yes/no answers

-To identify the attributes needed to collect data about an object

-To create a branching database

-To explain why it is helpful for a database to be well structured

-To plan the structure of a branching database

-To independently create an identification tool

-To recognise how text and images convey information

-To recognise that text and layout can be edited

-To choose appropriate page settings

-To add content to a desktop publishing publication

-To consider how different layouts can suit different purposes

-To consider the benefits of desktop publishing

-To explain how a sprite moves in an existing project
-To create a program to move a sprite in four directions
-To adapt a program to a new context
-To develop my program by adding features
-To identify and fix bugs in a program
-To design and create a maze-based challenge

-To describe how networks physically connect to other networks

-To recognise how networked devices make up the internet

-To outline how websites can be shared via the World Wide Web (WWW)

-To describe how content can be added and accessed on the World Wide Web (WWW)

| -To recognise how the content of the WWW is created by people   |
|-----------------------------------------------------------------|
| -To evaluate the consequences of unreliable content             |
| -To identify that sound can be recorded                         |
| -To explain that audio recordings can be edited                 |
| -To recognise the different parts of creating a podcast project |
| -To apply audio editing skills independently                    |
| -To combine audio to enhance my podcast project                 |
| -To evaluate the effective use of audio                         |
| -To identify that accuracy in programming is important          |
| -To create a program in a text-based language                   |

| -To explain what 'repeat' means                                                  |
|----------------------------------------------------------------------------------|
| -To modify a count-controlled loop to produce a given outcome                    |
| -To decompose a task into small steps                                            |
| -To create a program that uses count-controlled loops to produce a given outcome |
| -To explain that data gathered over time can be used to answer questions         |
| -To use a digital device to collect data automatically                           |
| -To explain that a data logger collects 'data points' from sensors over time     |
| -To recognise how a computer can help us analyse data                            |
| -To identify the data needed to answer questions                                 |
| -To use data from sensors to answer questions                                    |

| -To explain that the composition of digital images can be changed                    |
|--------------------------------------------------------------------------------------|
| -To explain that colours can be changed in digital images                            |
| -To explain how cloning can be used in photo editing                                 |
| -To explain that images can be combined                                              |
| -To combine images for a purpose                                                     |
| -To evaluate how changes can improve an image                                        |
| -To develop the use of count-controlled loops in a different programming environment |
| -To explain that in programming there are infinite loops and count controlled loops  |
| -To develop a design that includes two or more<br>loops which run at the same time   |
| -To modify an infinite loop in a given program                                       |

| -To design a project that includes repetition |  |
|-----------------------------------------------|--|
|-----------------------------------------------|--|

-To create a project that includes repetition

-To explain that computers can be connected together to form systems

-To recognise the role of computer systems in our lives

-To experiment with search engines

-To describe how search engines select results

-To explain how search results are ranked

-To recognise why the order of results is important, and to whom

-To explain what makes a video effective

-To identify digital devices that can record video

| -To capture video using a range of techniques                                            |
|------------------------------------------------------------------------------------------|
| -To create a storyboard                                                                  |
| -To identify that video can be improved through reshooting and editing                   |
| -To consider the impact of the choices made when making and sharing a video              |
| -To control a simple circuit connected to a computer                                     |
| -To write a program that includes count-controlled loops                                 |
| -To explain that a loop can stop when a condition is met                                 |
| -To explain that a loop can be used to repeatedly check whether a condition has been met |
| -To design a physical project that includes selection                                    |
| -To create a program that controls a physical computing project                          |

-To use a form to record information

-To compare paper and computer-based databases

-To outline how you can answer questions by grouping and then sorting data

-To explain that tools can be used to select specific data

-To explain that computer programs can be used to compare data visually

-To use a real-world database to answer questions

-To identify that drawing tools can be used to produce different outcomes

-To create a vector drawing by combining shapes

-To use tools to achieve a desired effect

-To recognise that vector drawings consist of layers

| -To group objects to make them easier to work with                         |
|----------------------------------------------------------------------------|
| -To apply what I have learned about vector drawings                        |
| -To explain how selection is used in computer programs                     |
| -To relate that a conditional statement connects a condition to an outcome |
| -To explain how selection directs the flow of a program                    |
| -To design a program which uses selection                                  |
| -To create a program which uses selection                                  |
| -To evaluate my program                                                    |
| -To explain the importance of internet addresses                           |
| -To recognise how data is transferred across the internet                  |

| -To explain how sharing information online can help people to work together |
|-----------------------------------------------------------------------------|
| -To evaluate different ways of working together online                      |
| -To recognise how we communicate using technology                           |
| -To evaluate different methods of online communication                      |
| -To review an existing website and consider its structure                   |
| -To plan the features of a web page                                         |
| -To consider the ownership and use of images<br>(copyright)                 |
| -To recognise the need to preview pages                                     |
| -To outline the need for a navigation path                                  |
| -To recognise the implications of linking to content owned by other people  |

| -To define a 'variable' as something that is changeable          |
|------------------------------------------------------------------|
| -To explain why a variable is used in a program                  |
| -To choose how to improve a game by using variables              |
| -To design a project that builds on a given example              |
| -To use my design to create a project                            |
| -To evaluate my project                                          |
| -To create a data set in a spreadsheet                           |
| -To build a data set in a spreadsheet                            |
| -To explain that formulas can be used to produce calculated data |
| -To apply formulas to data                                       |

| -To create a spreadsheet to plan an event                            |
|----------------------------------------------------------------------|
| -To choose suitable ways to present data                             |
| -To recognise that you can work in three dimensions<br>on a computer |
| -To identify that digital 3D objects can be modified                 |
| -To recognise that objects can be combined in a 3D model             |
| -To create a 3D model for a given purpose                            |
| -To plan my own 3D model                                             |
| -To create my own digital 3D model                                   |
| -To create a program to run on a controllable device                 |
| -To explain that selection can control the flow of a program         |

-To update a variable with a user input

-To use a conditional statement to compare a variable to a value

-To design a project that uses inputs and outputs on a controllable device

-To develop a program to use inputs and outputs on a controllable device

|                                                                                                    |     |     | National ( |
|----------------------------------------------------------------------------------------------------|-----|-----|------------|
| Success Criteria                                                                                                    | 2.1 | 2.2 | 2.3        |
| -I can explain that digital devices accept inputs<br>- I can explain that digital devices produce outputs<br>- I can follow a process                                                                                                    |     |     |            |
| <ul> <li>I can classify input and output devices</li> <li>I can describe a simple process</li> <li>I can design a digital device</li> </ul>                                                                                                    |     |     |            |
| <ul> <li>-I can explain how I use digital devices for different activities</li> <li>- I can recognise similarities between using digital devices and non-digital tools</li> <li>- I can suggest differences between using digital devices and non-digital tools</li> </ul> |     |     |            |
| <ul> <li>I can discuss why we need a network switch</li> <li>I can explain how messages are passed through multiple connections</li> <li>I can recognise different connections</li> </ul>                                                                                  |     |     |            |
| <ul> <li>-I can demonstrate how information can be passed between devices</li> <li>- I can explain the role of a switch, server, and wireless access point in a network</li> <li>- I can recognise that a computer network is made up of a number of devices</li> </ul>    |     |     |            |
| <ul> <li>-I can identify how devices in a network are connected together</li> <li>- I can identify networked devices around me</li> <li>- I can identify the benefits of computer networks</li> </ul>                                                                      |     |     |            |
| <ul> <li>-I can create an effective flip book—style animation</li> <li>- I can draw a sequence of pictures</li> <li>- I can explain how an animation/flip book works</li> </ul>                                                                                            |     |     |            |
| <ul> <li>-I can create an effective stop-frame animation</li> <li>- I can explain why little changes are needed for each frame</li> <li>- I can predict what an animation will look like</li> </ul>                                                                        |     |     |            |
| <ul> <li>-I can break down a story into settings, characters and events</li> <li>- I can create a storyboard</li> <li>- I can describe an animation that is achievable on screen</li> </ul>                                                                                |     |     |            |
| <ul> <li>-I can evaluate the quality of my animation</li> <li>-I can review a sequence of frames to check my work</li> <li>-I can use onion skinning to help me make small changes between frames</li> </ul>                                                               |     |     |            |

|                                                                                                    | = |      |
|----------------------------------------------------------------------------------------------------|---|------|
|                                                                                                    |   |      |
|                                                                                                    |   |      |
|                                                                                                    |   |      |
| -I can evaluate another learner's animation                                                                                          |   |      |
|                                                                                                    |   |      |
| - I can explain ways to make my animation better                                                                                     |   |      |
| - I can improve my animation based on feedback                                                                                       |   |      |
|                                                                                                    |   |      |
|                                                                                                    |   |      |
|                                                                                                    |   |      |
|                                                                                                    |   |      |
| -I can add other media to my animation                                                                                               |   |      |
| - I can evaluate my final film                                                                                                    |   |      |
|                                                                                                    |   |      |
| - I can explain why I added other media to my animation                                                                              |   |      |
|                                                                                                    |   |      |
|                                                                                                    |   |      |
|                                                                                                    |   |      |
| Lean explain that abjects in Caratab bays attributes (linked to)                                                                     |   |      |
| -I can explain that objects in Scratch have attributes (linked to)                                                                   |   |      |
| - I can identify the objects in a Scratch project (sprites, backdrops)                                                               |   |      |
| - I can recognise that commands in Scratch are represented as blocks                                                                 |   |      |
| - rearrecognise that commands in Scratch are represented as blocks                                                                   |   | <br> |
|                                                                                                    |   |      |
|                                                                                                    |   |      |
|                                                                                                    |   |      |
| -I can choose a word which describes an on-screen action for my plan                                                                 |   |      |
|                                                                                                    |   |      |
| - I can create a program following a design                                                                                          |   |      |
| - I can identify that each sprite is controlled by the commands I choose                                                             |   |      |
|                                                                                                    |   |      |
|                                                                                                    |   |      |
|                                                                                                    |   |      |
|                                                                                                    |   |      |
| -I can create a sequence of connected commands                                                                                       |   |      |
| - I can explain that the objects in my project will respond exactly to the code                                                      |   |      |
|                                                                                                    |   |      |
| - I can start a program in different ways                                                                                            |   |      |
|                                                                                                    |   |      |
|                                                                                                    |   |      |
|                                                                                                    |   |      |
| -I can combine sound commands                                                                                                    |   |      |
|                                                                                                    |   |      |
| - I can explain what a sequence is                                                                                                   |   |      |
| - I can order notes into a sequence                                                                                                  |   |      |
|                                                                                                    |   |      |
|                                                                                                    |   |      |
|                                                                                                    |   |      |
|                                                                                                    |   |      |
| -I can build a sequence of commands                                                                                                  |   |      |
| - I can decide the actions for each sprite in a program                                                                              |   |      |
|                                                                                                    |   |      |
| - I can make design choices for my artwork                                                                                           |   |      |
|                                                                                                    |   |      |
|                                                                                                    |   |      |
|                                                                                                    |   |      |
| -I can identify and name the objects I will need for a project                                                                       |   |      |
|                                                                                                    |   |      |
| - I can implement my algorithm as code                                                                                               |   |      |
| - I can relate a task description to a design                                                                                        |   |      |
|                                                                                                    |   |      |
|                                                                                                    |   |      |
|                                                                                                    |   |      |
| Lean grade two graups of chiests concerted by any attribute                                                                          |   |      |
| -I can create two groups of objects separated by one attribute                                                                       |   |      |
| - I can investigate questions with yes/no answers                                                                                    |   |      |
| - I can make up a yes/no question about a collection of objects                                                                      |   |      |
|                                                                                                    |   |      |
| - I can make up a yearno question about a collection of objects                                                                      |   |      |
| - i can make up a yes/no question about a collection of objects                                                                      |   |      |
| - i can make up a yes/no question about a collection of objects                                                                      |   |      |
|                                                                                                    |   |      |
|                                                                                                    |   |      |
| -I can arrange objects into a tree structure                                                                                         |   |      |
| <ul> <li>-I can arrange objects into a tree structure</li> <li>- I can create a group of objects within an existing group</li> </ul> |   |      |
| -I can arrange objects into a tree structure                                                                                         |   |      |
| <ul> <li>-I can arrange objects into a tree structure</li> <li>-I can create a group of objects within an existing group</li> </ul>  |   |      |

| -I can group objects using my own yes/no questions                                                                                                    |      |
|----------------------------------------------------------------------------------------------------|------|
| - I can select objects to arrange in a branching database                                                                                                    |      |
| - I can test my branching database to see if it works                                                                                                    |      |
|                                                                                                    |      |
| <ul> <li>I can compare two branching database structures</li> <li>I can create yes/no questions using given attributes</li> </ul>                                           |      |
| - I can explain that questions need to be ordered carefully to split objects into                                                                                           |      |
| similarly sized groups                                                                                                    |      |
|                                                                                                    |      |
| -I can create a physical version of a branching database                                                                                                    |      |
| - I can create questions that will enable objects to be uniquely identified                                                                                                 |      |
| - I can independently create questions to use in a branching database                                                                                                    |      |
|                                                                                                    |      |
| -I can create a branching database that reflects my plan                                                                                                    |      |
| <ul> <li>I can suggest real-world uses for branching databases</li> <li>I can work with a partner to test my identification tool</li> </ul>                                 |      |
|                                                                                                    |      |
|                                                                                                    |      |
| -I can explain the difference between text and images                                                                                                    |      |
| <ul> <li>I can identify the advantages and disadvantages of using text and images</li> <li>I can recognise that text and images can communicate messages clearly</li> </ul> |      |
|                                                                                                    |      |
|                                                                                                    |      |
| <ul> <li>I can change font style, size, and colours for a given purpose</li> <li>I can edit text</li> </ul>                                                                 |      |
| - I can explain that text can be changed to communicate more clearly                                                                                                    |      |
|                                                                                                    |      |
| -I can create a template for a particular purpose                                                                                                    |      |
| - I can define the term 'page orientation'                                                                                                    |      |
| - I can recognise placeholders and say why they are important                                                                                                    | <br> |
|                                                                                                    |      |
| -I can choose the best locations for my content                                                                                                    |      |
| - I can make changes to content after I've added it                                                                                                    |      |
| - I can paste text and images to create a magazine cover                                                                                                    |      |
|                                                                                                    |      |
| -I can choose a suitable layout for a given purpose                                                                                                    |      |
| <ul> <li>I can identify different layouts</li> <li>I can match a layout to a purpose</li> </ul>                                                                             |      |
|                                                                                                    |      |
|                                                                                                    |      |
| -I can compare work made on desktop publishing to work created by hand                                                                                                    |      |
| <ul> <li>I can identify the uses of desktop publishing in the real world</li> <li>I can say why desktop publishing might be helpful</li> </ul>                              |      |
|                                                                                                    |      |

| <ul> <li>-I can choose which keys to use for actions and explain my choices</li> <li>- I can explain the relationship between an event and an action</li> <li>- I can identify a way to improve a program</li> </ul>                      |  |  |
|----------------------------------------------------------------------------------------------------|--|--|
| <ul> <li>-I can choose a character for my project</li> <li>- I can choose a suitable size for a character in a maze</li> <li>- I can program movement</li> </ul>                                                                          |  |  |
| <ul> <li>-I can choose blocks to set up my program</li> <li>- I can consider the real world when making design choices</li> <li>- I can use a programming extension</li> </ul>                                                            |  |  |
| <ul> <li>-I can build more sequences of commands to make my design work</li> <li>- I can choose suitable keys to turn on additional features</li> <li>- I can identify additional features (from a given set of blocks)</li> </ul>        |  |  |
| <ul> <li>-I can match a piece of code to an outcome</li> <li>- I can modify a program using a design</li> <li>- I can test a program against a given design</li> </ul>                                                                    |  |  |
| <ul> <li>-I can evaluate my project</li> <li>- I can implement my design</li> <li>- I can make design choices and justify them</li> </ul>                                                                                                 |  |  |
| <ul> <li>-I can demonstrate how information is shared across the internet</li> <li>- I can describe the internet as a network of networks</li> <li>- I can discuss why a network needs protecting</li> </ul>                              |  |  |
| <ul> <li>-I can describe networked devices and how they connect</li> <li>- I can explain that the internet is used to provide many services</li> <li>- I can recognise that the World Wide Web contains websites and web pages</li> </ul> |  |  |
| <ul> <li>-I can describe how to access websites on the WWW</li> <li>- I can describe where websites are stored when uploaded to the WWW</li> <li>- I can explain the types of media that can be shared on the WWW</li> </ul>              |  |  |
| <ul> <li>-I can explain that internet services can be used to create content online</li> <li>- I can explain what media can be found on websites</li> <li>- I can recognise that I can add content to the WWW</li> </ul>                  |  |  |

| <ul> <li>-I can explain that there are rules to protect content</li> <li>- I can explain that websites and their content are created by people</li> <li>- I can suggest who owns the content on websites</li> </ul>                                                             |  |
|----------------------------------------------------------------------------------------------------|--|
| <ul> <li>-I can explain that not everything on the World Wide Web is true</li> <li>- I can explain why I need to think carefully before I share or reshare content</li> <li>- I can explain why some information I find online may not be honest, accurate, or legal</li> </ul> |  |
| -I can explain that the person who records the sound can say who is allowed to                                                                                                    |  |
| use it<br>- I can identify the input and output devices used to record and play sound<br>- I can use a computer to record audio                                                                                                    |  |
| <ul> <li>-I can discuss what sounds can be added to a podcast</li> <li>- I can inspect the soundwave view to know where to trim my recording</li> <li>- I can re-record my voice to improve my recording</li> </ul>                                                             |  |
| <ul> <li>-I can explain how sounds can be combined to make a podcast more engaging</li> <li>- I can plan appropriate content for a podcast</li> <li>- I can save my project so the different parts remain editable</li> </ul>                                                   |  |
| <ul> <li>-I can improve my voice recordings</li> <li>- I can record content following my plan</li> <li>- I can review the quality of my recordings</li> </ul>                                                                                                    |  |
| <ul> <li>-I can arrange multiple sounds to create the effect I want</li> <li>- I can explain the difference between saving a project and exporting an audio file</li> <li>- I can open my project to continue working on it</li> </ul>                                          |  |
| <ul> <li>-I can choose appropriate edits to improve my podcast</li> <li>- I can listen to an audio recording to identify its strengths</li> <li>- I can suggest improvements to an audio recording</li> </ul>                                                                   |  |
| <ul> <li>-I can create a code snippet for a given purpose</li> <li>- I can explain the effect of changing a value of a command</li> <li>- I can program a computer by typing commands</li> </ul>                                                                                |  |
| <ul> <li>-I can test my algorithm in a text-based language</li> <li>- I can use a template to create a design for my program</li> <li>- I can write an algorithm to produce a given outcome</li> </ul>                                                                          |  |

|                                                                                                    | <br> |  |
|----------------------------------------------------------------------------------------------------|------|--|
| <ul> <li>-I can identify everyday tasks that include repetition as part of a sequence, eg<br/>brushing teeth, dance moves</li> <li>- I can identify patterns in a sequence</li> <li>- I can use a count-controlled loop to produce a given outcome</li> </ul> |      |  |
| <ul> <li>-I can choose which values to change in a loop</li> <li>-I can identify the effect of changing the number of times a task is repeated</li> <li>-I can predict the outcome of a program containing a count-controlled loop</li> </ul>                 |      |  |
| <ul> <li>-I can explain that a computer can repeatedly call a procedure</li> <li>- I can identify 'chunks' of actions in the real world</li> <li>- I can use a procedure in a program</li> </ul>                                                              |      |  |
| <ul> <li>-I can design a program that includes count-controlled loops</li> <li>- I can develop my program by debugging it</li> <li>- I can make use of my design to write a program</li> </ul>                                                                |      |  |
| <ul> <li>-I can choose a data set to answer a given question</li> <li>- I can identify data that can be gathered over time</li> <li>- I can suggest questions that can be answered using a given data set</li> </ul>                                          |      |  |
| <ul> <li>-I can explain what data can be collected using sensors</li> <li>- I can identify that data from sensors can be recorded</li> <li>- I can use data from a sensor to answer a given question</li> </ul>                                               |      |  |
| <ul> <li>-I can identify the intervals used to collect data</li> <li>- I can recognise that a data logger collects data at given points</li> <li>- I can talk about the data that I have captured</li> </ul>                                                  |      |  |
| <ul> <li>-I can explain that there are different ways to view data</li> <li>-I can sort data to find information</li> <li>-I can view data at different levels of detail</li> </ul>                                                                           |      |  |
| <ul> <li>-I can plan how to collect data using a data logger</li> <li>- I can propose a question that can be answered using logged data</li> <li>- I can use a data logger to collect data</li> </ul>                                                         |      |  |
| <ul> <li>-I can draw conclusions from the data that I have collected</li> <li>- I can explain the benefits of using a data logger</li> <li>- I can interpret data that has been collected using a data logger</li> </ul>                                      |      |  |

| -I can explain why I might crop an image                                                                                                    |  |
|----------------------------------------------------------------------------------------------------|--|
| <ul> <li>I can improve an image by rotating it</li> <li>I can use photo editing software to crop an image</li> </ul>                                                    |  |
| - i can use prioto editing software to crop an image                                                                                                    |  |
|                                                                                                    |  |
| -I can experiment with different colour effects                                                                                                    |  |
| <ul> <li>I can explain that different colour effects make you think and feel different things</li> <li>I can explain why I chose certain colour effects</li> </ul>      |  |
|                                                                                                    |  |
|                                                                                                    |  |
| <ul> <li>I can add to the composition of an image by cloning</li> <li>I can identify how a photo edit can be improved</li> </ul>                                        |  |
| - I can remove parts of an image using cloning                                                                                                    |  |
|                                                                                                    |  |
| -I can experiment with tools to select and copy part of an image                                                                                                    |  |
| - I can explain why photos might be edited                                                                                                    |  |
| - I can use a range of tools to copy between images                                                                                                    |  |
|                                                                                                    |  |
| -I can choose suitable images for my project                                                                                                    |  |
| <ul> <li>I can create a project that is a combination of other images</li> <li>I can describe the image I want to create</li> </ul>                                     |  |
|                                                                                                    |  |
|                                                                                                    |  |
| <ul> <li>-I can combine text and my image to complete the project</li> <li>- I can review images against a given criteria</li> </ul>                                    |  |
| - I can use feedback to guide making changes                                                                                                    |  |
|                                                                                                    |  |
| -I can list an everyday task as a set of instructions including repetition                                                                                              |  |
| - I can modify a snippet of code to create a given outcome                                                                                                    |  |
| - I can predict the outcome of a snippet of code                                                                                                    |  |
| -I can choose when to use a count-controlled and an infinite loop                                                                                                    |  |
| - I can modify loops to produce a given outcome                                                                                                    |  |
| <ul> <li>I can recognise that some programming languages enable more than one<br/>process to be run at once</li> </ul>                                                  |  |
|                                                                                                    |  |
| Loop choose which action will be reported for each chiest                                                                                                    |  |
| <ul> <li>-I can choose which action will be repeated for each object</li> <li>-I can evaluate the effectiveness of the repeated sequences used in my program</li> </ul> |  |
| - I can explain what the outcome of the repeated action should be                                                                                                    |  |
|                                                                                                    |  |
| -I can explain the effect of my changes                                                                                                    |  |
| - I can identify which parts of a loop can be changed                                                                                                    |  |
| - I can re-use existing code snippets on new sprites                                                                                                    |  |

| <ul> <li>-I can develop my own design explaining what my project will do</li> <li>- I can evaluate the use of repetition in a project</li> <li>- I can select key parts of a given project to use in my own design</li> </ul>                            |  |  |
|----------------------------------------------------------------------------------------------------|--|--|
| <ul> <li>-I can build a program that follows my design</li> <li>- I can evaluate the steps I followed when building my project</li> <li>- I can refine the algorithm in my design</li> </ul>                                                             |  |  |
| <ul> <li>-I can describe that a computer system features inputs, processes, and outputs</li> <li>- I can explain that computer systems communicate with other devices</li> <li>- I can explain that systems are built using a number of parts</li> </ul> |  |  |
| <ul> <li>-I can explain the benefits of a given computer system</li> <li>-I can identify tasks that are managed by computer systems</li> <li>-I can identify the human elements of a computer system</li> </ul>                                          |  |  |
| <ul> <li>-I can compare results from different search engines</li> <li>-I can make use of a web search to find specific information</li> <li>- I can refine my web search</li> </ul>                                                                     |  |  |
| <ul> <li>-I can explain why we need tools to find things online</li> <li>-I can recognise the role of web crawlers in creating an index</li> <li>- I can relate a search term to the search engine's index</li> </ul>                                    |  |  |
| <ul> <li>-I can explain that a search engine follows rules to rank results</li> <li>-I can give examples of criteria used by search engines to rank results</li> <li>-I can order a list by rank</li> </ul>                                              |  |  |
| <ul> <li>-I can describe some of the ways that search results can be influenced</li> <li>- I can explain how search engines make money</li> <li>- I can recognise some of the limitations of search engines</li> </ul>                                   |  |  |
| <ul> <li>-I can compare features in different videos</li> <li>- I can explain that video is a visual media format</li> <li>- I can identify features of videos</li> </ul>                                                                                |  |  |
| <ul> <li>-I can experiment with different camera angles</li> <li>-I can identify and find features on a digital video recording device</li> <li>-I can make use of a microphone</li> </ul>                                                               |  |  |

| •                                                                                                    |  |
|----------------------------------------------------------------------------------------------------|--|
|                                                                                                    |  |
|                                                                                                    |  |
| <ul> <li>I can capture video using a range of filming techniques</li> <li>I can review how effective my video is</li> </ul>                                            |  |
| - I can suggest filming techniques for a given purpose                                                                                                    |  |
|                                                                                                    |  |
|                                                                                                    |  |
| -I can create and save video content                                                                                                    |  |
| - I can decide which filming techniques I will use                                                                                                    |  |
| - I can outline the scenes of my video                                                                                                    |  |
|                                                                                                    |  |
| -I can explain how to improve a video by reshooting and editing                                                                                                    |  |
| - I can select the correct tools to make edits to my video                                                                                                    |  |
| - I can store, retrieve, and export my recording to a computer                                                                                                    |  |
|                                                                                                    |  |
| -I can evaluate my video and share my opinions                                                                                                    |  |
| <ul> <li>I can make edits to my video and improve the final outcome</li> <li>I can recognise that my choices when making a video will impact on the quality</li> </ul> |  |
| of the final outcome                                                                                                    |  |
|                                                                                                    |  |
|                                                                                                    |  |
| -I can create a simple circuit and connect it to a microcontroller                                                                                                    |  |
| - I can explain what an infinite loop does                                                                                                    |  |
| - I can program a microcontroller to make an LED switch on                                                                                                    |  |
|                                                                                                    |  |
| -I can connect more than one output component to a microcontroller                                                                                                    |  |
| - I can design sequences that use count-controlled loops                                                                                                    |  |
| - I can use a count-controlled loop to control outputs                                                                                                    |  |
|                                                                                                    |  |
| Lean design a conditional lean                                                                                                    |  |
| <ul> <li>I can design a conditional loop</li> <li>I can explain that a condition is either true or false</li> </ul>                                                    |  |
| - I can program a microcontroller to respond to an input                                                                                                    |  |
|                                                                                                    |  |
|                                                                                                    |  |
| -I can explain that a condition being met can start an action                                                                                                    |  |
| <ul> <li>I can identify a condition and an action in my project</li> <li>I can use selection (an 'ifthen' statement) to direct the flow of a program</li> </ul>        |  |
|                                                                                                    |  |
|                                                                                                    |  |
| -I can create a detailed drawing of my project                                                                                                    |  |
| - I can describe what my project will do                                                                                                    |  |
| - I can identify a real-world example of a condition starting an action                                                                                                |  |
|                                                                                                    |  |
| -I can test and debug my project                                                                                                    |  |
| - I can use selection to produce an intended outcome                                                                                                    |  |
| - I can write an algorithm that describes what my model will do                                                                                                    |  |
|                                                                                                    |  |

| -I can create a database using cards                                            |  |
|---------------------------------------------------------------------------------|--|
| - I can explain how information can be recorded                                 |  |
| - I can order, sort, and group my data cards                                    |  |
| - i can order, sont, and group my data cards                                    |  |
|                                                                                 |  |
|                                                                                 |  |
| -I can choose which field to sort data by to answer a given question            |  |
| - I can explain what a field and a record is in a database                      |  |
| - I can navigate a flat-file database to compare different views of information |  |
|                                                                                 |  |
|                                                                                 |  |
|                                                                                 |  |
| -I can combine grouping and sorting to answer specific questions                |  |
| - I can explain that data can be grouped using chosen values                    |  |
| - I can group information using a database                                      |  |
| - 1 can group information using a database                                      |  |
|                                                                                 |  |
|                                                                                 |  |
| -I can choose multiple criteria to answer a given question                      |  |
| - I can choose which field and value are required to answer a given question    |  |
|                                                                                 |  |
| - I can outline how 'AND' and 'OR' can be used to refine data selection         |  |
|                                                                                 |  |
|                                                                                 |  |
| -I can explain the benefits of using a computer to create charts                |  |
|                                                                                 |  |
| - I can refine a chart by selecting a particular filter                         |  |
| - I can select an appropriate chart to visually compare data                    |  |
|                                                                                 |  |
|                                                                                 |  |
| -I can ask questions that will need more than one field to answer               |  |
| - I can present my findings to a group                                          |  |
|                                                                                 |  |
| - I can refine a search in a real-world context                                 |  |
|                                                                                 |  |
|                                                                                 |  |
| -I can discuss how vector drawings are different from paper-based drawings      |  |
| - I can experiment with the shape and line tools                                |  |
| - I can recognise that vector drawings are made using shapes                    |  |
| - i can recognise that vector drawings are made using shapes                    |  |
|                                                                                 |  |
|                                                                                 |  |
| -I can explain that each element added to a vector drawing is an object         |  |
| - I can identify the shapes used to make a vector drawing                       |  |
| - I can move, resize, and rotate objects I have duplicated                      |  |
| י סמוד וויטיט, ובסובפ, מות וטומופ טטופטוס דוומיב תעטונימופט                     |  |
|                                                                                 |  |
| -I can explain how alignment grids and resize handles can be used to improve    |  |
| consistency                                                                     |  |
| - I can modify objects to create a new image                                    |  |
| - I can use the zoom tool to help me add detail to my drawings                  |  |
|                                                                                 |  |
|                                                                                 |  |
|                                                                                 |  |
| -I can change the order of layers in a vector drawing                           |  |
| - I can identify that each added object creates a new layer in the drawing      |  |
| - I can use layering to create an image                                         |  |
|                                                                                 |  |
|                                                                                 |  |

| <ul> <li>-I can copy part of a drawing by duplicating several objects</li> <li>- I can recognise when I need to group and ungroup objects</li> <li>- I can reuse a group of objects to further develop my vector drawing</li> </ul>                    |  |
|----------------------------------------------------------------------------------------------------|--|
| <ul> <li>-I can compare vector drawings to freehand paint drawings</li> <li>- I can create a vector drawing for a specific purpose</li> <li>- I can reflect on the skills I have used and why I have used them</li> </ul>                              |  |
| <ul> <li>-I can identify conditions in a program</li> <li>- I can modify a condition in a program</li> <li>- I can recall how conditions are used in selection</li> </ul>                                                                              |  |
| <ul> <li>-I can create a program with different outcomes using selection</li> <li>- I can identify the condition and outcomes in an 'if then else' statement</li> <li>- I can use selection in an infinite loop to check a condition</li> </ul>        |  |
| <ul> <li>-I can design the flow of a program which contains 'if then else'</li> <li>- I can explain that program flow can branch according to a condition</li> <li>- I can show that a condition can direct program flow in one of two ways</li> </ul> |  |
| <ul> <li>-I can identify the outcome of user input in an algorithm</li> <li>- I can outline a given task</li> <li>- I can use a design format to outline my project</li> </ul>                                                                         |  |
| <ul> <li>-I can implement my algorithm to create the first section of my program</li> <li>- I can share my program with others</li> <li>- I can test my program</li> </ul>                                                                             |  |
| <ul> <li>-I can extend my program further</li> <li>- I can identify the setup code I need in my program</li> <li>- I can identify ways the program could be improved</li> </ul>                                                                        |  |
| <ul> <li>-I can describe how computers use addresses to access websites</li> <li>- I can explain that internet devices have addresses</li> <li>- I can recognise that data is transferred using agreed methods</li> </ul>                              |  |
| <ul> <li>-I can explain that all data transferred over the internet is in packets</li> <li>- I can explain that data is transferred over networks in packets</li> <li>- I can identify and explain the main parts of a data packet</li> </ul>          |  |

| <ul> <li>-I can explain that the internet allows different media to be shared</li> <li>- I can recognise how to access shared files stored online</li> <li>- I can send information over the internet in different ways</li> </ul>                         |  |
|----------------------------------------------------------------------------------------------------|--|
| -I can explain how the internet enables effective collaboration                                                                                                    |  |
| <ul> <li>I can identify different ways of working together online</li> <li>I can recognise that working together on the internet can be public or private</li> </ul>                                                                                       |  |
| <ul> <li>-I can choose methods of communication to suit particular purposes</li> <li>- I can explain the different ways in which people communicate</li> <li>- I can identify that there are a variety of ways to communicate over the internet</li> </ul> |  |
|                                                                                                    |  |
| <ul> <li>I can compare different methods of communicating on the internet</li> <li>I can decide when I should and should not share information online</li> <li>I can explain that communication on the internet may not be private</li> </ul>              |  |
|                                                                                                    |  |
| <ul> <li>-I can discuss the different types of media used on websites</li> <li>- I can explore a website</li> <li>- I know that websites are written in HTML</li> </ul>                                                                                    |  |
|                                                                                                    |  |
| <ul> <li>-I can draw a web page layout that suits my purpose</li> <li>- I can recognise the common features of a web page</li> <li>- I can suggest media to include on my page</li> </ul>                                                                  |  |
|                                                                                                    |  |
| <ul> <li>-I can describe what is meant by the term 'fair use'</li> <li>- I can find copyright-free images</li> <li>- I can say why I should use copyright-free images</li> </ul>                                                                           |  |
| -I can add content to my own web page                                                                                                    |  |
| <ul> <li>I can evaluate what my web page looks like on different devices and<br/>suggest/make edits</li> <li>I can preview what my web page looks like</li> </ul>                                                                                          |  |
|                                                                                                    |  |
| <ul> <li>-I can describe why navigation paths are useful</li> <li>- I can explain what a navigation path is</li> <li>- I can make multiple web pages and link them using hyperlinks</li> </ul>                                                             |  |
|                                                                                                    |  |
| <ul> <li>-I can create hyperlinks to link to other people's work</li> <li>- I can evaluate the user experience of a website</li> </ul>                                                                                                    |  |
| - I can explain the implication of linking to content owned by others                                                                                                    |  |

|                                                                                   | - |      |
|-----------------------------------------------------------------------------------|---|------|
|                                                                                   |   |      |
|                                                                                   |   |      |
| Lean explain that the way a variable changes can be defined                       |   |      |
| -I can explain that the way a variable changes can be defined                     |   |      |
| - I can identify examples of information that is variable                         |   |      |
| - I can identify that variables can hold numbers or letters                       |   | <br> |
|                                                                                   |   |      |
|                                                                                   |   |      |
| Lean evaluin that a variable has a name and a value                               |   |      |
| -I can explain that a variable has a name and a value                             |   |      |
| - I can identify a program variable as a placeholder in memory for a single value |   |      |
| - I can recognise that the value of a variable can be changed                     |   |      |
|                                                                                   |   |      |
|                                                                                   |   |      |
| Leon decide where in a program to change a variable                               |   |      |
| -I can decide where in a program to change a variable                             |   |      |
| - I can make use of an event in a program to set a variable                       |   |      |
| - I can recognise that the value of a variable can be used by a program           |   |      |
|                                                                                   |   |      |
|                                                                                   |   |      |
| Lean choose the artwork for my project                                            |   |      |
| -I can choose the artwork for my project                                          |   |      |
| <ul> <li>I can create algorithms for my project</li> </ul>                        |   |      |
| - I can explain my design choices                                                 |   |      |
|                                                                                   |   |      |
|                                                                                   |   |      |
| I am always a wave that identifies the rate of a variable                         |   |      |
| -I can choose a name that identifies the role of a variable                       |   |      |
| - I can create the artwork for my project                                         |   |      |
| - I can test the code that I have written                                         |   |      |
|                                                                                   |   |      |
|                                                                                   |   |      |
| Lease identify ways that my same sould be improved                                |   |      |
| -I can identify ways that my game could be improved                               |   |      |
| - I can share my game with others                                                 |   |      |
| - I can use variables to extend my game                                           |   |      |
|                                                                                   |   |      |
|                                                                                   |   |      |
| -I can collect data                                                               |   |      |
| - I can enter data into a spreadsheet                                             |   |      |
|                                                                                   |   |      |
| - I can suggest how to structure my data                                          |   |      |
|                                                                                   |   |      |
|                                                                                   |   |      |
| -I can apply an appropriate format to a cell                                      |   |      |
| - I can choose an appropriate format for a cell                                   |   |      |
| - I can explain what an item of data is                                           |   |      |
|                                                                                   |   |      |
|                                                                                   |   |      |
|                                                                                   |   |      |
| -I can construct a formula in a spreadsheet                                       |   |      |
| - I can explain which data types can be used in calculations                      |   |      |
| - I can identify that changing inputs changes outputs                             |   |      |
|                                                                                   |   |      |
|                                                                                   |   |      |
|                                                                                   |   |      |
| -I can apply a formula to multiple cells by duplicating it                        |   |      |
| - I can calculate data using different operations                                 |   |      |
| - I can create a formula which includes a range of cells                          |   |      |
| roun orong a formula which moldues a fange of cells                               |   |      |
|                                                                                   |   |      |

| <ul> <li>I can apply a formula to calculate the data I need to answer questions</li> <li>I can explain why data should be organised</li> </ul> |  |
|----------------------------------------------------------------------------------------------------|--|
| - I can use a spreadsheet to answer questions                                                                                                  |  |
|                                                                                                    |  |
|                                                                                                    |  |
| -I can produce a chart                                                                                                    |  |
| - I can suggest when to use a table or chart                                                                                                   |  |
| - I can use a chart to show the answer to questions                                                                                            |  |
|                                                                                                    |  |
| -I can add 3D shapes to a project                                                                                                    |  |
| - I can move 3D shapes relative to one another                                                                                                 |  |
| - I can view 3D shapes from different perspectives                                                                                             |  |
|                                                                                                    |  |
|                                                                                                    |  |
| -I can lift/lower 3D objects                                                                                                    |  |
| <ul> <li>I can recolour a 3D object</li> <li>I can resize an object in three dimensions</li> </ul>                                             |  |
|                                                                                                    |  |
|                                                                                                    |  |
| -I can duplicate 3D objects                                                                                                    |  |
| - I can group 3D objects                                                                                                    |  |
| - I can rotate objects in three dimensions                                                                                                    |  |
|                                                                                                    |  |
| Leen essurately size 2D shiests                                                                                                    |  |
| <ul> <li>-I can accurately size 3D objects</li> <li>- I can combine a number of 3D objects</li> </ul>                                          |  |
| - I can show that placeholders can create holes in 3D objects                                                                                  |  |
|                                                                                                    |  |
|                                                                                                    |  |
| -I can analyse a 3D model                                                                                                    |  |
| - I can choose objects to use in a 3D model                                                                                                    |  |
| - I can combine objects in a design                                                                                                    |  |
|                                                                                                    |  |
| -I can construct a 3D model based on a design                                                                                                  |  |
| - I can explain how my 3D model could be improved                                                                                              |  |
| - I can modify my 3D model to improve it                                                                                                    |  |
|                                                                                                    |  |
| Lean apply my knowledge of programming to a new any irresment                                                                                  |  |
| <ul> <li>I can apply my knowledge of programming to a new environment</li> <li>I can test my program on an emulator</li> </ul>                 |  |
| - I can transfer my program to a controllable device                                                                                           |  |
|                                                                                                    |  |
|                                                                                                    |  |
| -I can determine the flow of a program using selection                                                                                         |  |
| - I can identify examples of conditions in the real world                                                                                      |  |
| - I can use a variable in an if, then, else statement to select the flow of a program                                                          |  |

| <ul> <li>-I can experiment with different physical inputs</li> <li>- I can explain that checking a variable doesn't change its value</li> <li>- I can use a condition to change a variable</li> </ul>                                          |  |  |
|----------------------------------------------------------------------------------------------------|--|--|
| <ul> <li>-I can explain the importance of the order of conditions in else, if statements</li> <li>- I can modify a program to achieve a different outcome</li> <li>- I can use an operand (e.g. &lt;&gt;=) in an if, then statement</li> </ul> |  |  |
| <ul> <li>-I can decide what variables to include in a project</li> <li>- I can design the algorithm for my project</li> <li>- I can design the program flow for my project</li> </ul>                                                          |  |  |
| <ul> <li>-I can create a program based on my design</li> <li>- I can test my program against my design</li> <li>- I can use a range of approaches to find and fix bugs</li> </ul>                                                              |  |  |

| Curricu | lum Link | s   |     |    |    |    | Teach | Compu | ting Tax | onomy |    |    |
|---------|----------|-----|-----|----|----|----|-------|-------|----------|-------|----|----|
| 2.4     | 2.5      | 2.6 | 2.7 | AL | СМ | CS | DD    | DI    | ET       | ΙТ    | NW | PG |
|         |          |     |     |    |    |    |       |       |          |       |    |    |
|         |          |     |     |    |    |    |       |       |          |       |    |    |
|         |          |     |     |    |    |    |       |       |          |       |    |    |
|         |          |     |     |    |    |    |       |       |          |       |    |    |
|         |          |     |     |    |    |    |       |       |          |       |    |    |
|         |          |     |     |    |    |    |       |       |          |       |    |    |
|         |          |     |     |    |    |    |       |       |          |       |    |    |
|         |          |     |     |    |    |    |       |       |          |       |    |    |
|         |          |     |     |    |    |    |       |       |          |       |    |    |
|         |          |     |     |    |    |    |       |       |          |       |    |    |
|         |          |     |     |    |    |    |       |       |          |       |    |    |
|         |          |     |     |    |    |    |       |       |          |       |    |    |
|         |          |     |     |    |    |    |       |       |          |       |    |    |
|         |          |     |     |    |    |    |       |       |          |       |    |    |
|         |          |     |     |    |    |    |       |       |          |       |    |    |
|         |          |     |     |    |    |    |       |       |          |       |    |    |
|         |          |     |     |    |    |    |       |       |          |       |    |    |
|         |          |     |     |    |    |    |       |       |          |       |    |    |
|         |          |     | -   |    |    |    |       |       |          |       |    |    |
|         |          |     |     |    |    |    |       |       |          |       |    |    |
|         |          |     |     |    |    |    |       |       |          |       |    |    |
|         |          |     |     |    |    |    |       |       |          |       |    |    |
|         |          |     |     |    |    |    |       |       |          |       |    |    |
|         |          |     |     |    |    |    |       |       |          |       |    |    |
|         |          |     |     |    |    |    |       |       |          |       |    |    |
|         |          |     |     |    |    | u  |       |       |          |       |    |    |
|         |          |     |     |    |    |    |       |       |          |       |    |    |
|         |          |     |     |    |    |    |       |       |          |       |    |    |
|         |          |     |     |    |    |    |       |       |          |       |    |    |
|         |          |     |     |    |    |    |       |       |          |       |    |    |
|         |          |     |     |    |    |    |       |       |          |       |    |    |
|         |          |     |     |    |    |    |       |       |          |       |    |    |
|         |          |     |     |    |    |    |       |       |          |       |    |    |
|         |          |     |     |    |    |    |       |       |          |       |    |    |
|         |          |     |     |    |    |    |       |       |          |       |    |    |
|         |          |     |     |    |    |    |       |       |          |       |    |    |
|         |          |     |     |    |    |    |       |       |          |       |    |    |

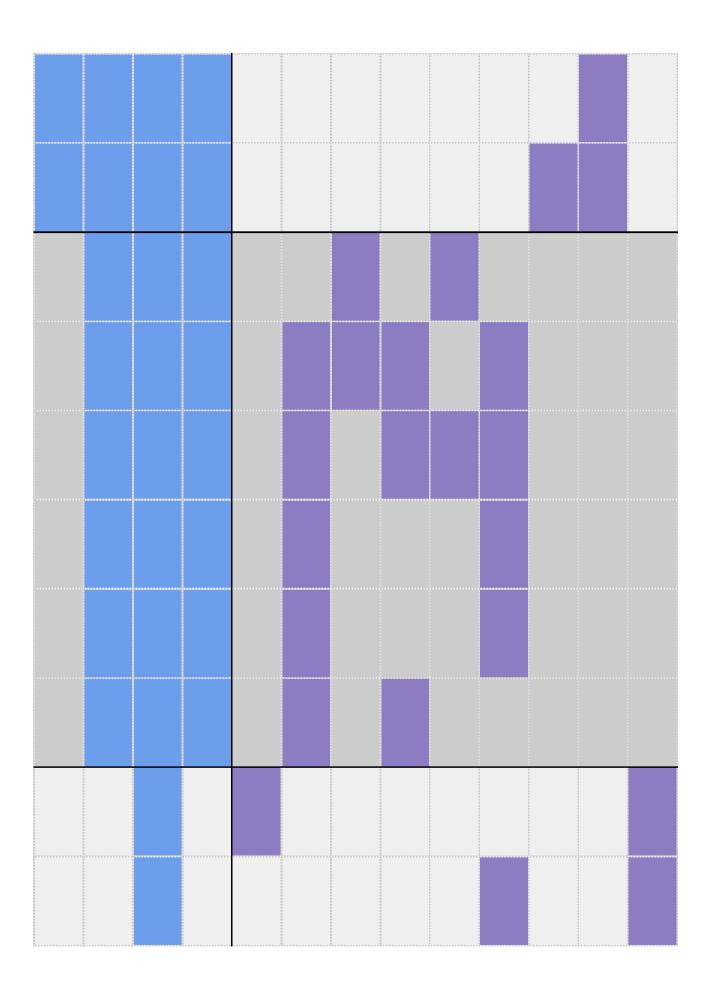

| 200000000000000000000000000000000000000 |  |      |  |  |  |  |
|-----------------------------------------|--|------|--|--|--|--|
|                                         |  |      |  |  |  |  |
|                                         |  |      |  |  |  |  |
|                                         |  |      |  |  |  |  |
|                                         |  |      |  |  |  |  |
|                                         |  |      |  |  |  |  |
|                                         |  |      |  |  |  |  |
|                                         |  |      |  |  |  |  |
|                                         |  |      |  |  |  |  |
|                                         |  |      |  |  |  |  |
|                                         |  |      |  |  |  |  |
|                                         |  |      |  |  |  |  |
|                                         |  |      |  |  |  |  |
|                                         |  |      |  |  |  |  |
|                                         |  |      |  |  |  |  |
|                                         |  |      |  |  |  |  |
|                                         |  |      |  |  |  |  |
|                                         |  |      |  |  |  |  |
|                                         |  |      |  |  |  |  |
|                                         |  |      |  |  |  |  |
|                                         |  |      |  |  |  |  |
|                                         |  | <br> |  |  |  |  |
|                                         |  |      |  |  |  |  |
|                                         |  |      |  |  |  |  |
|                                         |  |      |  |  |  |  |
|                                         |  |      |  |  |  |  |
|                                         |  |      |  |  |  |  |
|                                         |  |      |  |  |  |  |
|                                         |  |      |  |  |  |  |
|                                         |  |      |  |  |  |  |
|                                         |  |      |  |  |  |  |
|                                         |  |      |  |  |  |  |
|                                         |  |      |  |  |  |  |

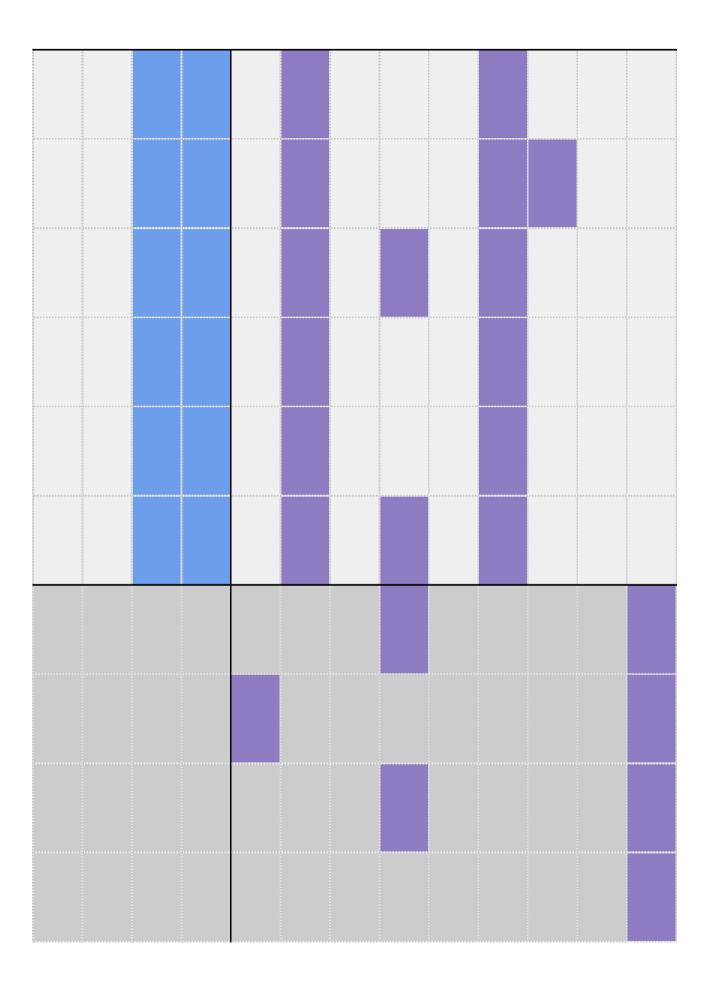

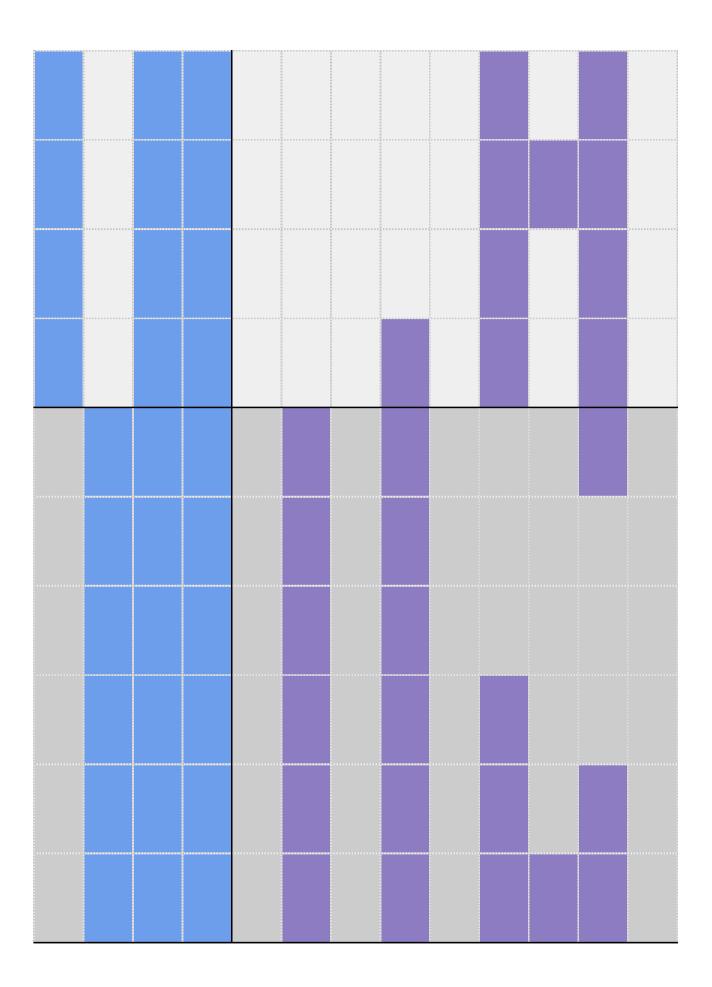

|  | <br> | <br> |  |
|--|------|------|--|
|  |      |      |  |
|  |      |      |  |
|  |      |      |  |
|  |      |      |  |
|  |      |      |  |
|  |      |      |  |
|  |      |      |  |
|  |      |      |  |
|  |      |      |  |
|  |      |      |  |
|  |      |      |  |
|  |      |      |  |
|  |      |      |  |
|  |      |      |  |
|  |      |      |  |
|  |      |      |  |
|  |      |      |  |
|  |      |      |  |
|  |      |      |  |
|  |      |      |  |
|  |      |      |  |
|  |      |      |  |
|  |      |      |  |
|  |      |      |  |
|  |      |      |  |
|  |      |      |  |
|  |      |      |  |
|  |      |      |  |
|  |      |      |  |
|  |      |      |  |

| <br>2 |   |  | <br> | <br> |  |
|-------|---|--|------|------|--|
|       |   |  |      |      |  |
|       |   |  |      |      |  |
|       |   |  |      |      |  |
|       |   |  |      |      |  |
|       |   |  |      |      |  |
|       |   |  |      |      |  |
|       |   |  |      |      |  |
|       |   |  |      |      |  |
|       |   |  |      |      |  |
|       |   |  |      |      |  |
|       |   |  |      |      |  |
|       |   |  |      |      |  |
|       |   |  |      |      |  |
|       |   |  |      |      |  |
|       |   |  |      |      |  |
|       |   |  |      |      |  |
|       |   |  |      |      |  |
|       |   |  |      |      |  |
|       |   |  |      |      |  |
|       |   |  |      |      |  |
|       | B |  |      |      |  |
|       |   |  |      |      |  |
|       | Ξ |  |      |      |  |
|       |   |  |      |      |  |
|       |   |  |      |      |  |
|       |   |  |      |      |  |
|       |   |  |      |      |  |
|       |   |  |      |      |  |
|       |   |  |      |      |  |
|       |   |  |      |      |  |
|       |   |  |      |      |  |
|       |   |  |      |      |  |
|       |   |  |      |      |  |
|       |   |  |      |      |  |
|       |   |  |      |      |  |
|       |   |  |      |      |  |
|       |   |  |      |      |  |
|       |   |  |      |      |  |
|       |   |  |      |      |  |
|       |   |  |      |      |  |
|       |   |  |      |      |  |
|       |   |  |      |      |  |
|       |   |  |      |      |  |
|       |   |  |      |      |  |

| SS | Cross Curricular Links | Education for a Connected World                                                  |
|----|------------------------|----------------------------------------------------------------------------------|
|    |                        |                                                                                  |
|    |                        |                                                                                  |
|    |                        |                                                                                  |
|    |                        |                                                                                  |
|    |                        |                                                                                  |
|    |                        |                                                                                  |
|    |                        |                                                                                  |
|    |                        |                                                                                  |
|    |                        |                                                                                  |
|    |                        |                                                                                  |
|    |                        |                                                                                  |
|    |                        |                                                                                  |
|    |                        |                                                                                  |
|    |                        |                                                                                  |
|    |                        |                                                                                  |
|    |                        |                                                                                  |
|    |                        | - Copyright and ownership                                                        |
|    |                        | - Managing online information                                                    |
|    |                        |                                                                                  |
|    |                        | - Copyright and ownership                                                        |
|    |                        | - Managing online information                                                    |
|    |                        |                                                                                  |
|    |                        | <ul> <li>Copyright and ownership</li> <li>Managing online information</li> </ul> |
|    |                        |                                                                                  |
|    |                        | - Copyright and ownership                                                        |
|    |                        | - Managing online information                                                    |
|    |                        |                                                                                  |

|  | <ul> <li>Copyright and ownership</li> <li>Managing online information</li> </ul> |
|--|----------------------------------------------------------------------------------|
|  | <ul> <li>Copyright and ownership</li> <li>Managing online information</li> </ul> |
|  |                                                                                  |
|  |                                                                                  |
|  |                                                                                  |
|  |                                                                                  |
|  |                                                                                  |
|  |                                                                                  |
|  |                                                                                  |
|  |                                                                                  |

|  | - Copyright and ownership<br>- Managing online information                       |
|--|----------------------------------------------------------------------------------|
|  | <ul> <li>Copyright and ownership</li> <li>Managing online information</li> </ul> |
|  | - Copyright and ownership<br>- Managing online information                       |
|  | - Copyright and ownership<br>- Managing online information                       |
|  | - Copyright and ownership<br>- Managing online information                       |
|  | <ul> <li>Copyright and ownership</li> <li>Managing online information</li> </ul> |

|  | - Copyright and ownership |
|--|---------------------------|
|  | - Copyright and ownership |
|  | - Copyright and ownership |
|  | - Copyright and ownership |
|  | - Copyright and ownership |
|  | - Copyright and ownership |
|  |                           |
|  |                           |

| 200000000000000000000000000000000000000 | • |  |
|-----------------------------------------|---|--|
|                                         |   |  |
|                                         |   |  |
|                                         |   |  |
|                                         |   |  |
|                                         |   |  |
|                                         |   |  |
|                                         |   |  |
|                                         |   |  |
|                                         |   |  |
|                                         |   |  |
|                                         |   |  |
|                                         |   |  |
|                                         |   |  |
|                                         |   |  |
|                                         |   |  |
|                                         |   |  |
|                                         |   |  |
|                                         |   |  |
|                                         |   |  |
| 5                                       |   |  |
|                                         |   |  |
|                                         |   |  |
|                                         |   |  |
|                                         |   |  |
|                                         |   |  |
|                                         |   |  |
|                                         |   |  |
|                                         |   |  |
|                                         |   |  |
|                                         |   |  |
|                                         |   |  |
|                                         |   |  |
|                                         |   |  |
|                                         |   |  |
|                                         |   |  |
|                                         |   |  |
|                                         |   |  |
|                                         |   |  |
|                                         |   |  |
|                                         |   |  |
|                                         |   |  |
|                                         |   |  |
|                                         |   |  |
|                                         |   |  |
|                                         |   |  |
|                                         |   |  |
|                                         |   |  |
|                                         |   |  |
|                                         |   |  |
|                                         |   |  |
|                                         |   |  |
|                                         |   |  |
|                                         |   |  |
|                                         |   |  |
|                                         |   |  |
|                                         |   |  |
|                                         |   |  |
|                                         |   |  |
|                                         |   |  |
|                                         |   |  |
|                                         |   |  |
|                                         |   |  |
|                                         |   |  |
|                                         |   |  |
|                                         |   |  |

|  | - Copyright and ownership<br>- Self-image and identity                       |
|--|------------------------------------------------------------------------------|
|  | <ul> <li>Copyright and ownership</li> <li>Self-image and identity</li> </ul> |
|  | <ul> <li>Copyright and ownership</li> <li>Self-image and identity</li> </ul> |
|  | - Copyright and ownership<br>- Self-image and identity                       |
|  | <ul> <li>Copyright and ownership</li> <li>Self-image and identity</li> </ul> |
|  | <ul> <li>Copyright and ownership</li> <li>Self-image and identity</li> </ul> |
|  |                                                                              |
|  |                                                                              |
|  |                                                                              |
|  |                                                                              |
|  |                                                                              |

| - Copyright and ownership                                                                                                    |
|----------------------------------------------------------------------------------------------------|
| - Copyright and ownership                                                                                                    |
| - Copyright and ownership                                                                                                    |
| - Copyright and ownership                                                                                                    |
| - Copyright and ownership                                                                                                    |
| - Copyright and ownership                                                                                                    |
| <ul> <li>Managing online information</li> <li>Online relationships</li> <li>Online reputation</li> <li>Self-image and identity</li> </ul> |
| <ul> <li>Managing online information</li> <li>Online relationships</li> <li>Online reputation</li> <li>Self-image and identity</li> </ul> |

|  | <ul> <li>Managing online information</li> <li>Online relationships</li> <li>Online reputation</li> <li>Self-image and identity</li> </ul> |
|--|----------------------------------------------------------------------------------------------------|
|  | <ul> <li>Managing online information</li> <li>Online relationships</li> <li>Online reputation</li> <li>Self-image and identity</li> </ul> |
|  | <ul> <li>Managing online information</li> <li>Online relationships</li> <li>Online reputation</li> <li>Self-image and identity</li> </ul> |
|  | <ul> <li>Managing online information</li> <li>Online relationships</li> <li>Online reputation</li> <li>Self-image and identity</li> </ul> |
|  |                                                                                                    |
|  |                                                                                                    |
|  |                                                                                                    |
|  |                                                                                                    |
|  |                                                                                                    |
|  |                                                                                                    |
|  |                                                                                                    |

| - Copyright and ownership |
|---------------------------|
|                           |
|                           |
| - Copyright and ownership |
|                           |
| Convright and ownership   |
| - Copyright and ownership |
|                           |
| - Copyright and ownership |
|                           |
|                           |

|  | - Copyright and ownership                                                  |
|--|----------------------------------------------------------------------------|
|  | - Copyright and ownership                                                  |
|  |                                                                            |
|  |                                                                            |
|  |                                                                            |
|  |                                                                            |
|  |                                                                            |
|  |                                                                            |
|  | <ul> <li>Managing online information</li> <li>Online reputation</li> </ul> |
|  | <ul> <li>Managing online information</li> <li>Online reputation</li> </ul> |

| - Managing online information<br>- Online reputation |
|------------------------------------------------------|
| - Managing online information<br>- Online reputation |
| - Managing online information<br>- Online reputation |
| - Managing online information<br>- Online reputation |
| - Copyright and ownership<br>- Online relationships  |
| - Copyright and ownership<br>- Online relationships  |
| - Copyright and ownership<br>- Online relationships  |
| - Copyright and ownership<br>- Online relationships  |
| - Copyright and ownership<br>- Online relationships  |
| - Copyright and ownership<br>- Online relationships  |

| - |  |
|---|--|
|   |  |
|   |  |
|   |  |
|   |  |
|   |  |
|   |  |
|   |  |
|   |  |
|   |  |
|   |  |
|   |  |
|   |  |
|   |  |
|   |  |
|   |  |
|   |  |
|   |  |
|   |  |
|   |  |
|   |  |
|   |  |
|   |  |
|   |  |
|   |  |
|   |  |
|   |  |
|   |  |
|   |  |
|   |  |
|   |  |
|   |  |
|   |  |
|   |  |
|   |  |
|   |  |
|   |  |
|   |  |
|   |  |
|   |  |
|   |  |
|   |  |
|   |  |
|   |  |
|   |  |
|   |  |
|   |  |
|   |  |
|   |  |
|   |  |
|   |  |
|   |  |
|   |  |
|   |  |
|   |  |
|   |  |
|   |  |
|   |  |

|  | - Privacy and security |
|--|------------------------|
|  | - Privacy and security |
|  | - Privacy and security |
|  | - Privacy and security |
|  | - Privacy and security |
|  | - Privacy and security |
|  |                        |
|  |                        |